$<<$ Excel $>$ 

 $<<$ Excel  $>>$ 

, tushu007.com

- 13 ISBN 9787802487499
- 10 ISBN 7802487498

出版时间:2012-7

页数:497

字数:543000

extended by PDF and the PDF

http://www.tushu007.com

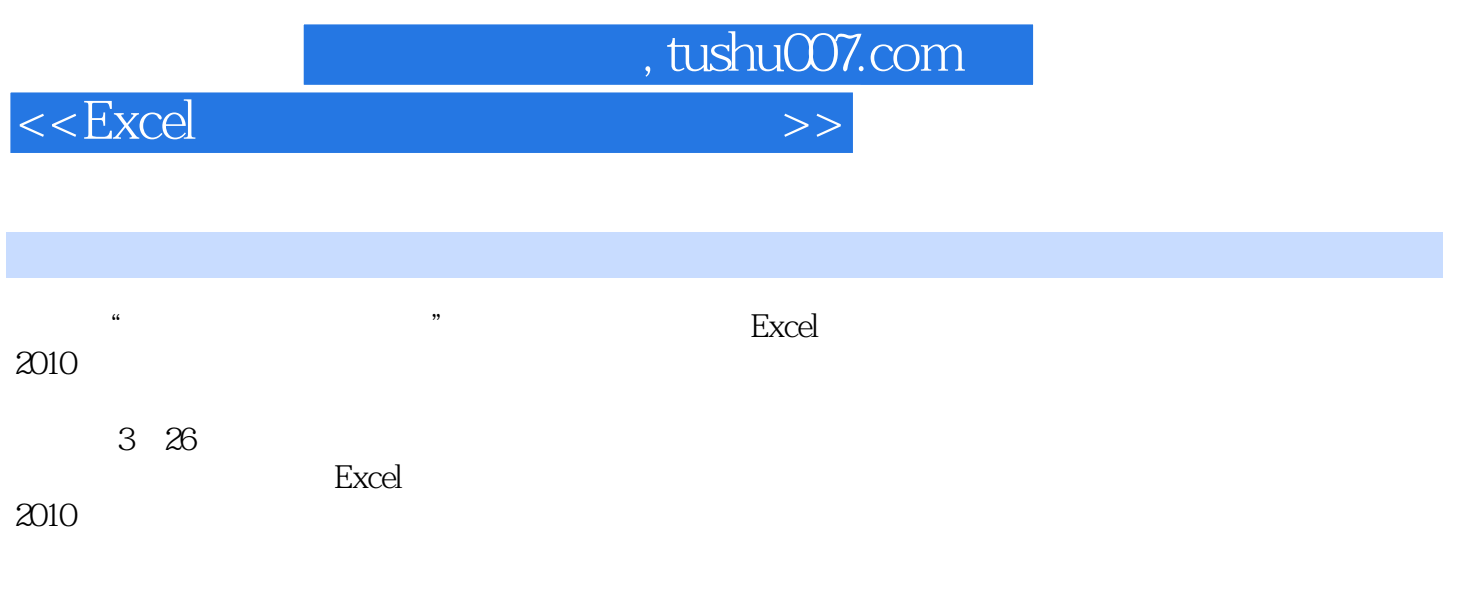

 $2010$ 

本书结构合理、图文并茂、实例丰富、可操作性强,能有效帮助用户提升Excel

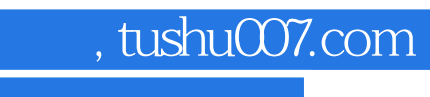

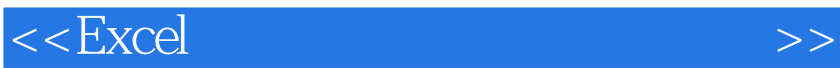

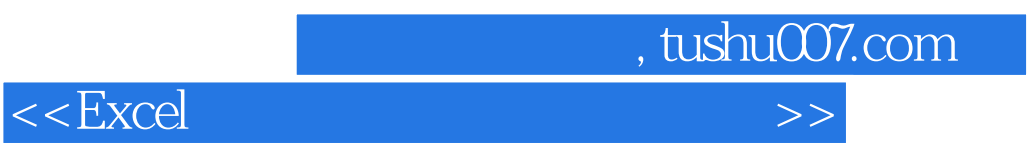

 $\begin{array}{lll} \multicolumn{3}{l}{{\bf{Excel}}}\qquad \qquad & \multicolumn{2}{l}{\bf{Excel}}\ \mbox{2010} \end{array}$ 

 $\mathop{\rm Excel}\nolimits$ Excel 2010

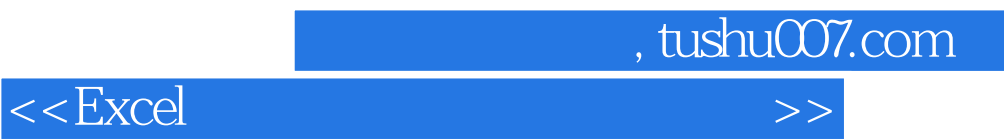

本站所提供下载的PDF图书仅提供预览和简介,请支持正版图书。

更多资源请访问:http://www.tushu007.com